# **GRAFIKSCHNITTSTELLEN**

## **DIE WICHTIGSTEN (GÄNGIGSTEN) GRAFIKSCHNITTSTELLEN IM ÜBERBLICK**

Für die Verbindung zwischen PC bzw. Grafikkarte und Monitor kommen standardisierte Schnittstellen zum Einsatz. Im Wesentlichen wird zwischen analogen und digitalen Signalübertragungsarten unterschieden, wobei heutzutage die digitalen Schnittstellen überwiegen. Ursprünglich wurden die Signale aber rein analog übertragen. Diese Übertragungsart wird durch den VGA-Anschluss unterstützt. Mit der Verbreitung digitaler LCD-Monitore fand auch ein Wechsel zur digitalen Signalübertragung statt. Für die ausschließliche Übertragung von digitalen Bildsignalen zwischen Grafikkarte und Monitor kommt die DVI-Schnittstelle zum Einsatz. Werden nicht nur Bild- und Video-Signale, sondern auch Audio-Signale übertragen, spricht man von Multimedia-Signalübertragung. Dafür stehen HDMI und DisplayPort als typische Vertreter.

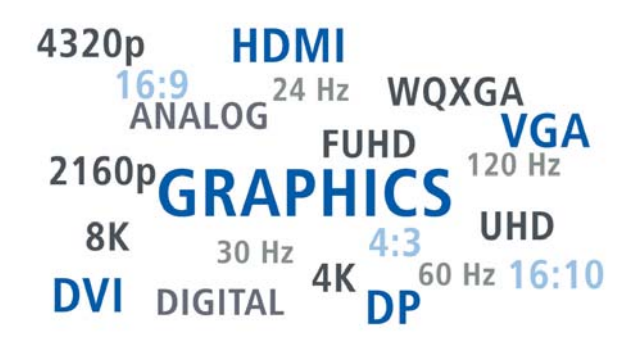

Abhängig von den gewählten Übertragungsstandards sind unterschiedliche Bildauflösungen und Seitenverhältnisse (Breite zu Höhe) möglich.

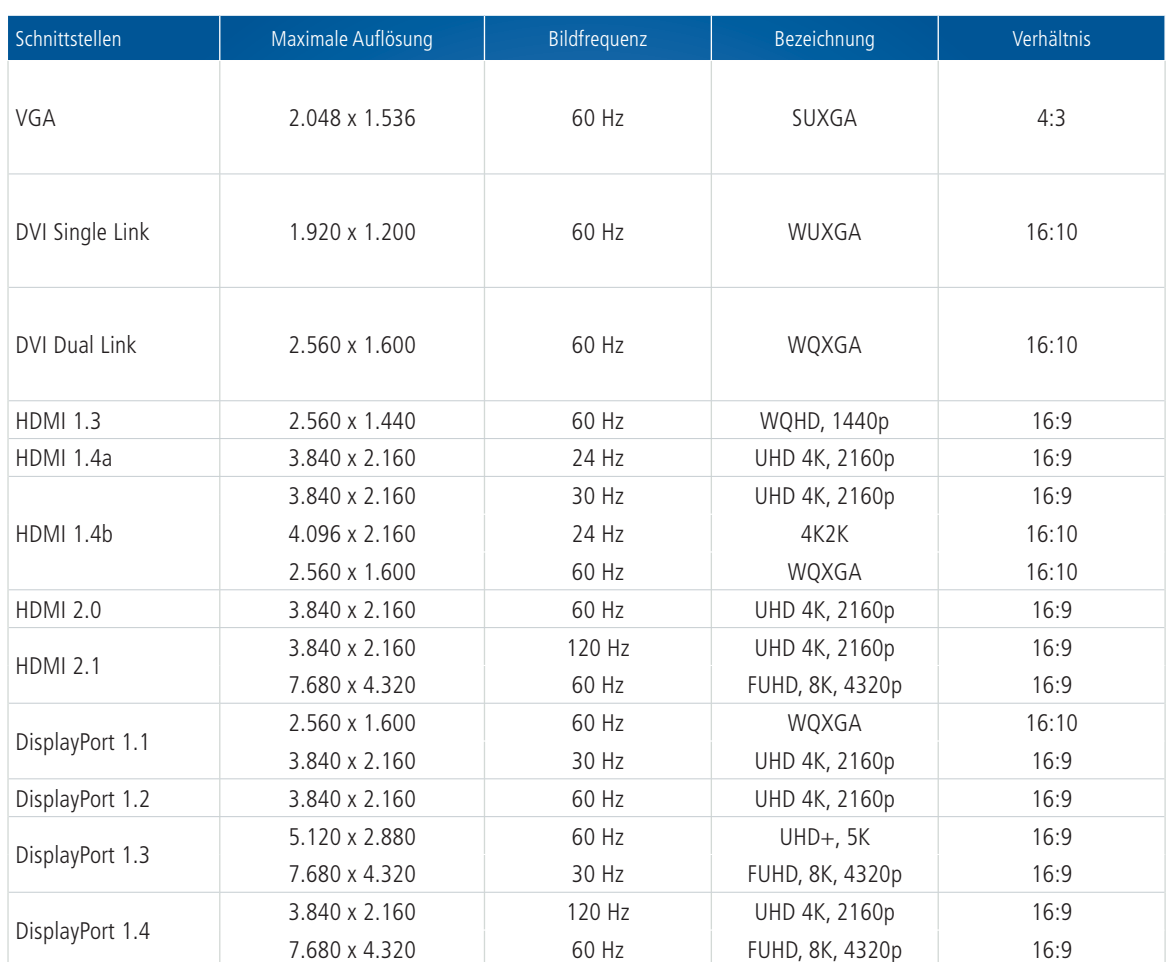

## **GÄNGIGE AUFLÖSUNGEN**

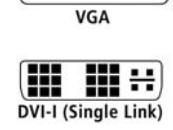

 $\Omega$ 

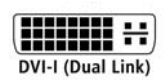

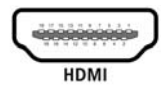

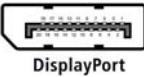

Spectra GmbH & Co. KG vertrieb@spectra.de

Niederlassung Österreich info@spectra-austria.at

Spectra (Schweiz) AG info@spectra.ch

## **GRAFIKSCHNITTSTELLEN**

## **LEITUNGSLÄNGEN**

### **VGA**

Der analoge VGA-Anschluss wird immer noch verwendet, obwohl sich DVI, HDMI und DisplayPort als digitale Video- und Grafikschnittstellen durchgesetzt haben. Alte Röhrenbildschirme, günstige Flachbildschirme und Beamer werden aber immer noch über die alte VGA-Schnittstelle mit Bildsignalen gespeist.

Der große Vorteil der VGA-Schnittstelle:

Bei geringen Auflösungen, z. B. 1024 x 768 für Beamer-Projektionen, kann man mit einem hochwertigem Kabel bis zu 15 m oder mehr überbrücken. Das geht mit einem DVI, HDMI und DisplayPort nicht ohne weiteres. Allerdings muss man berücksichtigen, dass die Bildqualität bei steigender Auflösung und längeren Kabeln immer schlechter wird.

#### **DVI UND HDMI**

In der Regel sollte ein DVI- oder HDMI-Kabel nicht länger als 3 bis 5 Meter sein. Ist das Kabel geschirmt und hochwertig, sollte es bis ca. 7 Meter keine Probleme geben. Vorausgesetzt die Signalquelle gibt ein ausreichend starkes Signal aus. Darüber hinaus wird es kritisch.

#### **DISPLAYPORT**

Auch beim DisplayPort kann man nicht von generellen Annahmen ausgehen. Auch hier ist eine Leitungslänge von 3 bis 5 Meter der Normalfall. Darüber hinaus variiert die mögliche Leitungslänge je nach Kabel und Signalquelle erheblich.

### **KOMPATIBILITÄT VON BILDSCHIRM-ANSCHLÜSSEN**

Auf das Thema, welche Grafikschnittstelle sich mit Hilfe eines Adapters anpassen lässt, sind wir in einem vorherigen TIPP schon einmal eingegangen. Die Informationen finden Sie **hier ->**

Spectra (Schweiz) AG info@spectra.ch